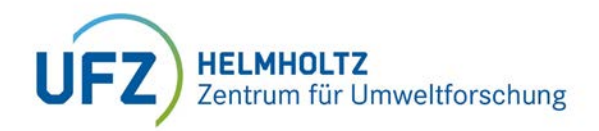

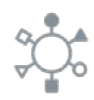

# Checkliste Elternschaft am UFZ

## **Sobald die Schwangerschaft bekannt ist**

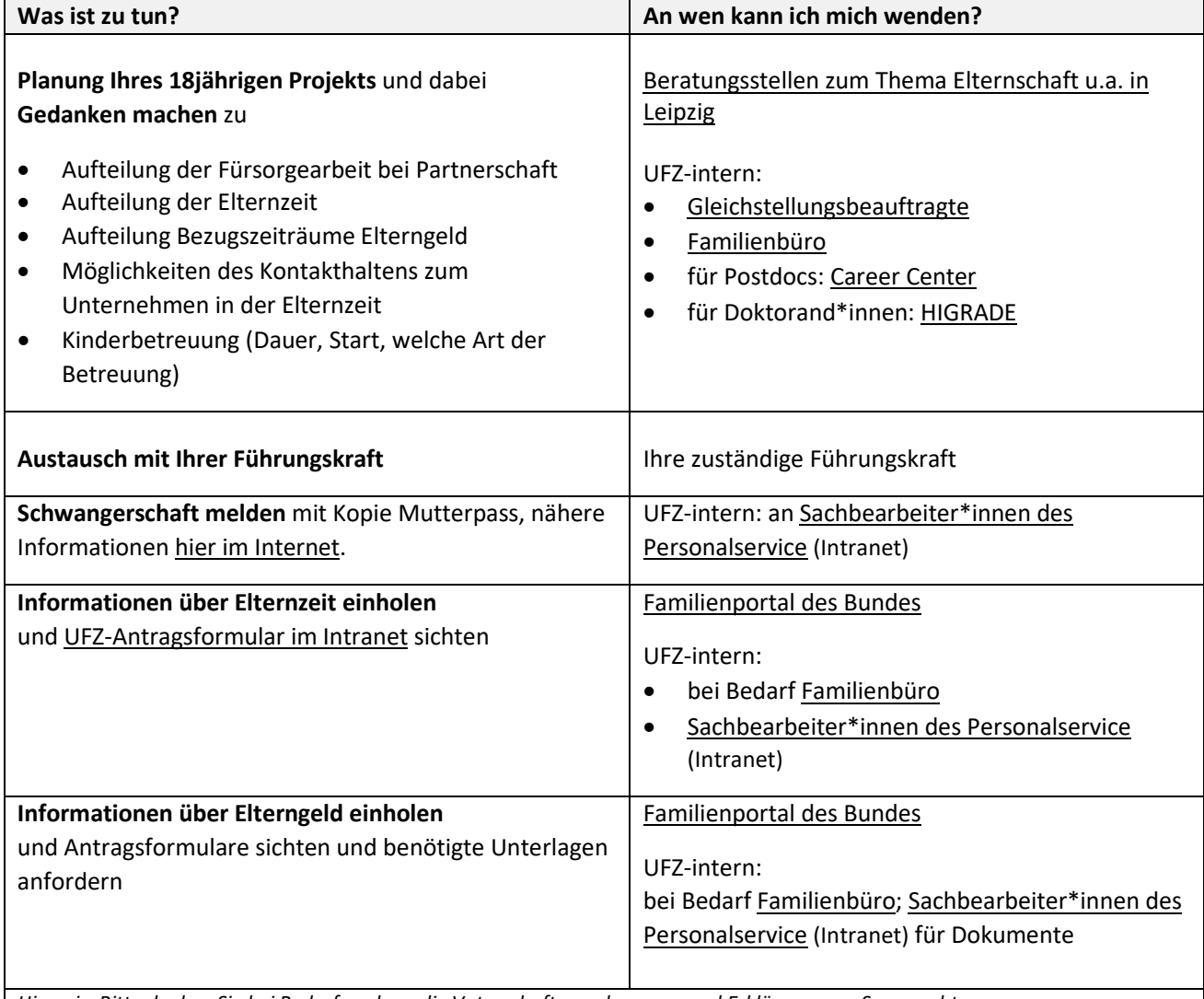

*Hinweis: Bitte denken Sie bei Bedarf auch an die Vaterschaftsanerkennung und Erklärung zum Sorgerecht.*

## **Zeitnah nach der Geburt**

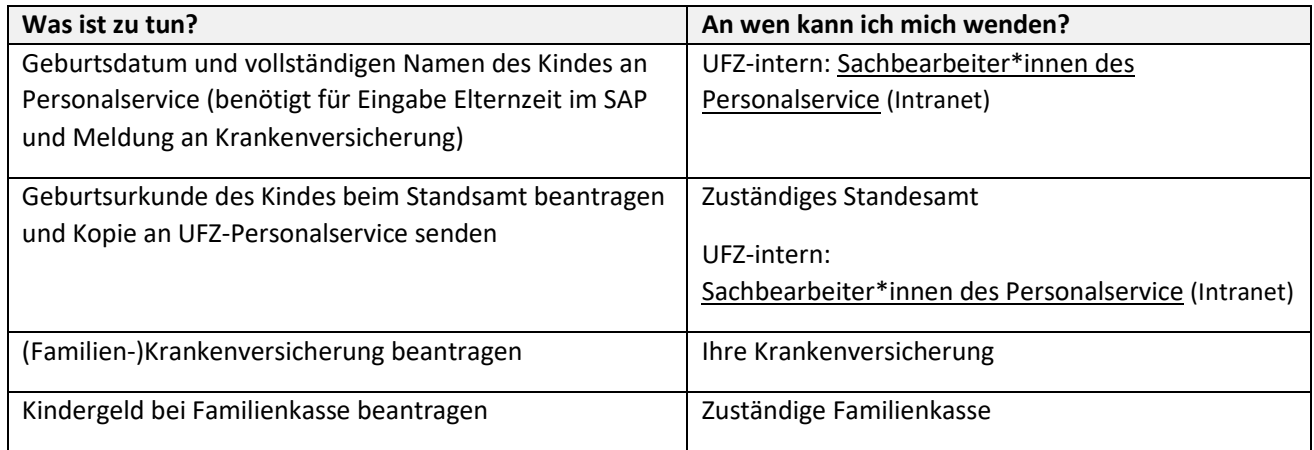

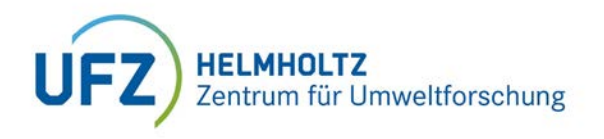

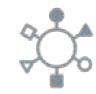

*Hinweis: Bei Bedarf Kindererziehungszeiten, die der Vater nutzt, beim Rentenversicherungsträger beantragen; nähere Informationen bei Ihrer Rentenversicherung.*

### **Spätestens sieben Wochen vor Beginn der Elternzeit**

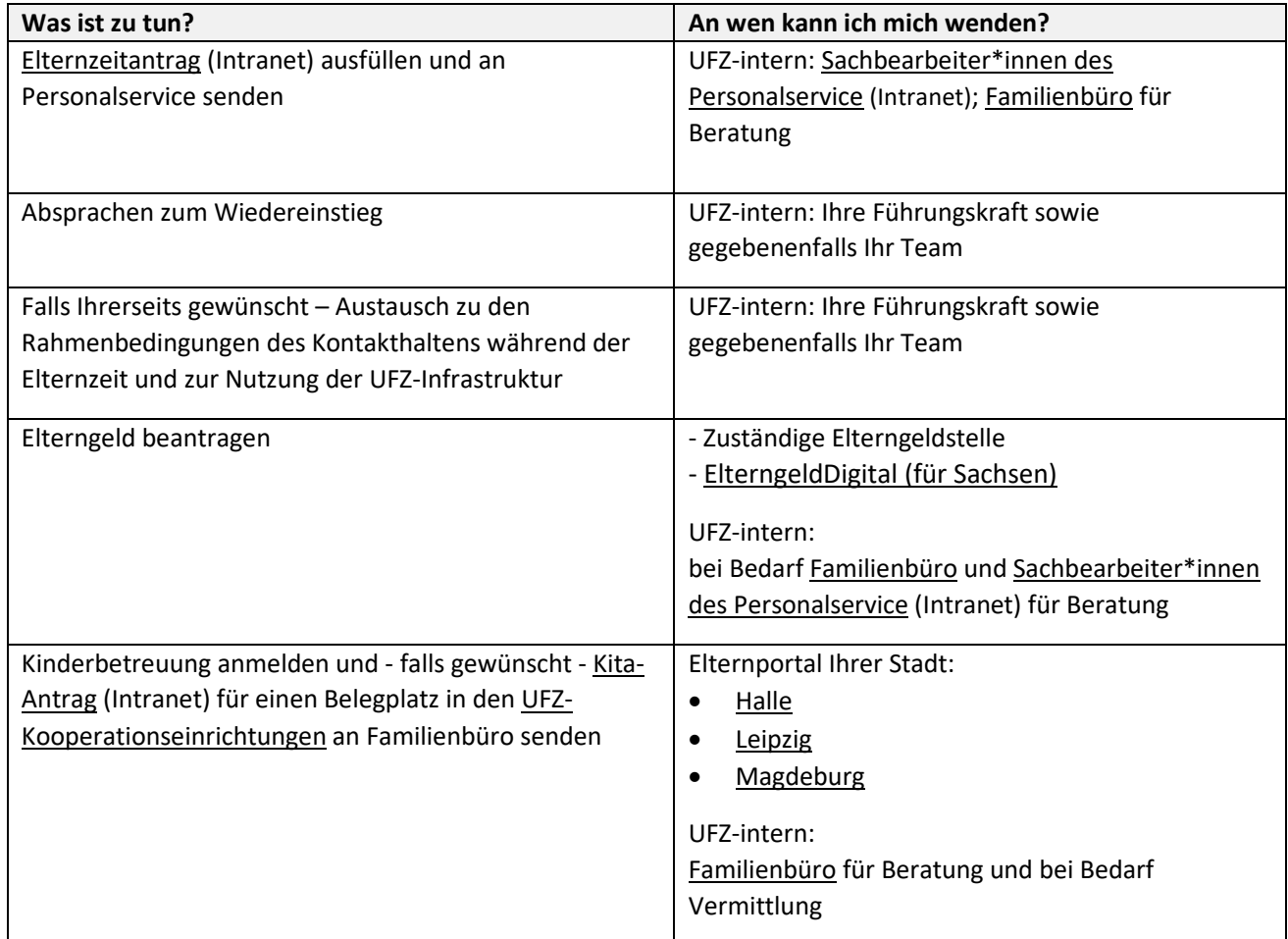

#### **Im Laufe der ersten Lebensmonate**

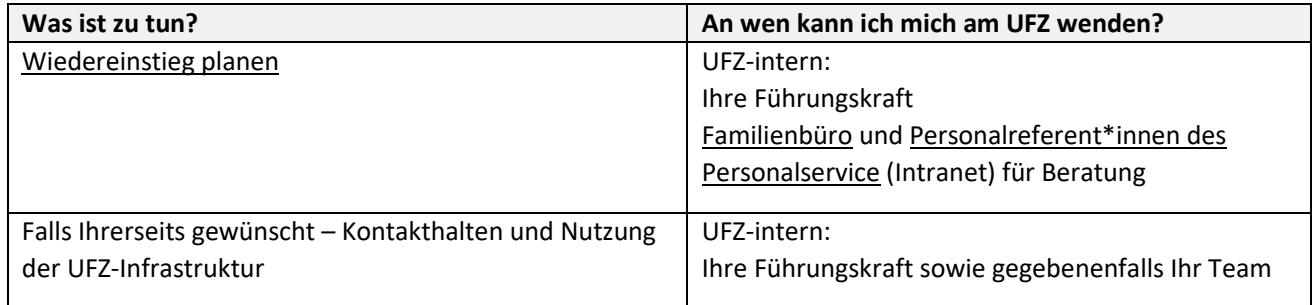